## EtherExpress™ PRO/100+

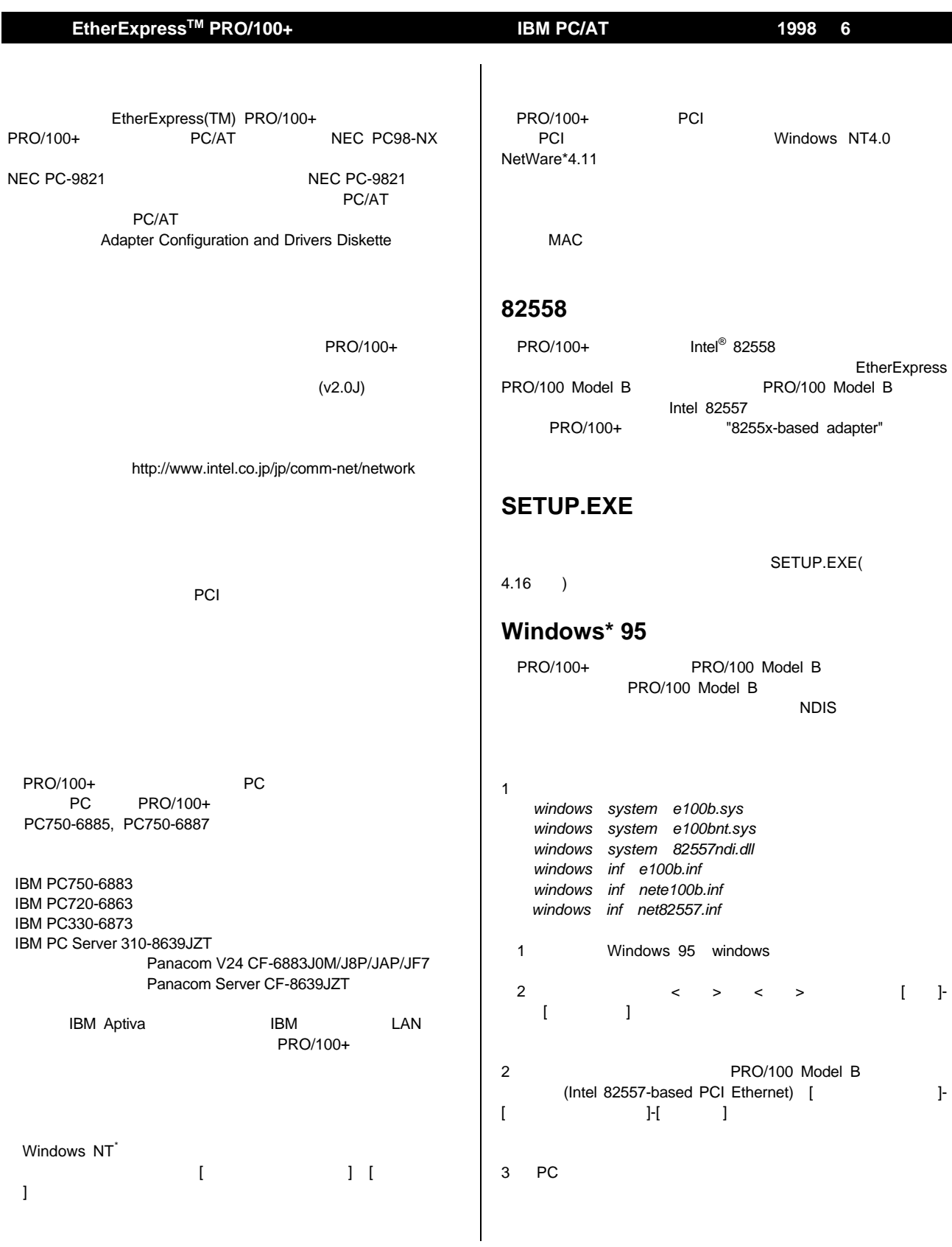

Copyright © 1998, Intel Corporation. All rights reserved.<br>EtherExpress Intel Corporation

Intel Corp. スページトンデル(こ)は、これは特徴を見られている情報を見られている情報を見られている。また、また、また、また、また、本文所に記載されている情報を実現されている情報を実現されている情報を実現する情報を

## EtherExpress™ PRO/100+

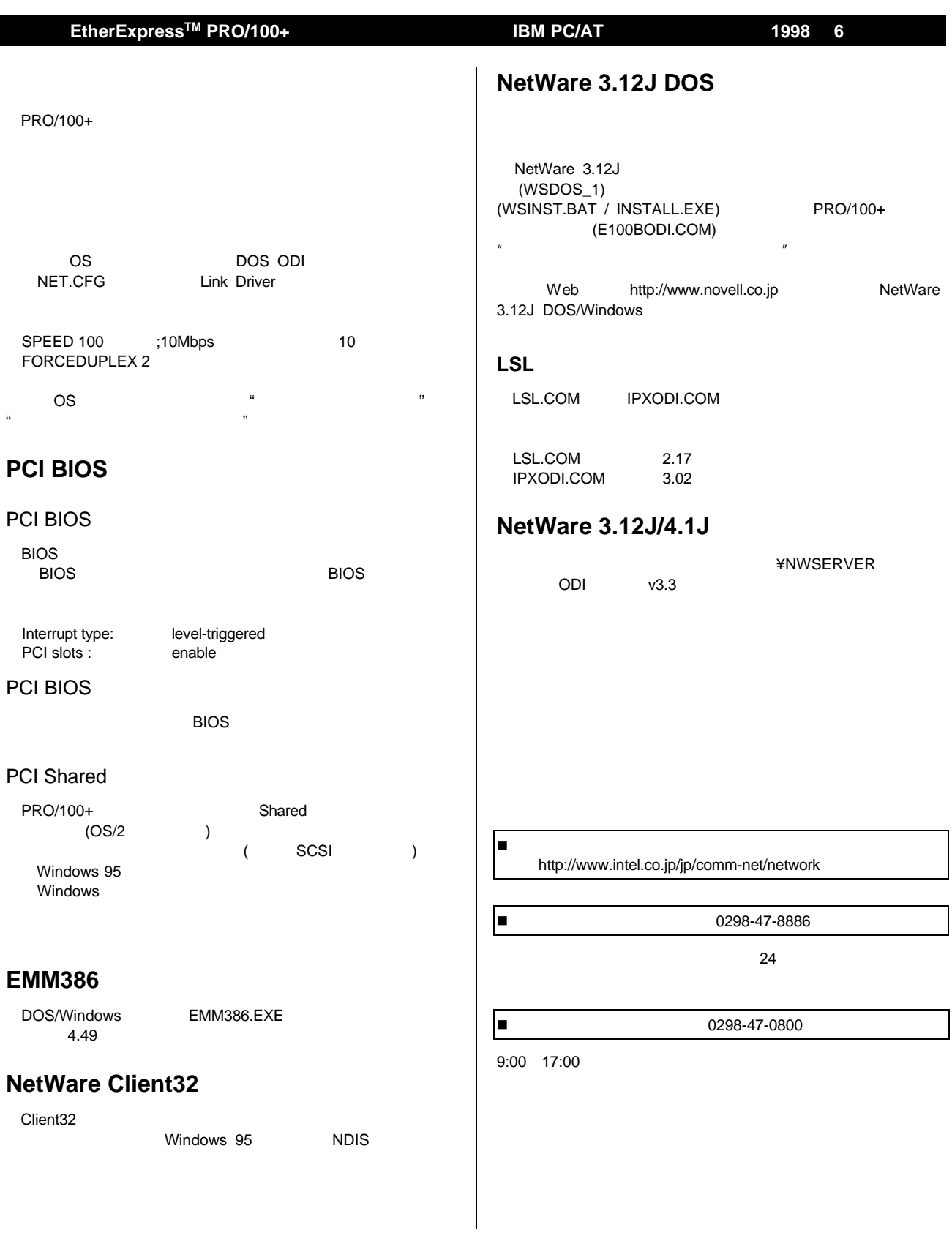

Copyright © 1998, Intel Corporation. All rights reserved.<br>EtherExpress Intel Corporation

Intel Corp. スページトンデル(こ)は、これは特徴を見られている情報を見られている情報を見られている。また、また、また、また、また、本文所に記載されている情報を実現されている情報を実現されている情報を実現する情報を